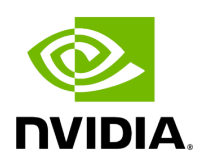

**Class HostBuffer**

## **Table of contents**

## [Class Documentation](#page-2-0)

• Defined in [File holoinfer\\_buffer.hpp](https://docs.nvidia.com/file_modules_holoinfer_src_include_holoinfer_buffer.hpp.html#file-modules-holoinfer-src-include-holoinfer-buffer-hpp)

## <span id="page-2-0"></span>**Class Documentation**

class HostBuffer

Public Functions

inline explicit HostBuffer([holoinfer\\_datatype](https://docs.nvidia.com/enum_holoinfer__constants_8hpp_1a4cf747d00d17adc861a963ca55e9ded4.html#_CPPv4N8holoscan9inference18holoinfer_datatypeE) data\_type = [holoinfer\\_datatype:](https://docs.nvidia.com/enum_holoinfer__constants_8hpp_1a4cf747d00d17adc861a963ca55e9ded4.html#_CPPv4N8holoscan9inference18holoinfer_datatypeE):[h\\_Float32\)](https://docs.nvidia.com/enum_holoinfer__constants_8hpp_1a4cf747d00d17adc861a963ca55e9ded4.html#_CPPv4N8holoscan9inference18holoinfer_datatype9h_Float32E)

Constructor.

**Parameters** 

**data\_type** – data type of the buffer

inline void \*data()

Get the buffer data on the host.

Returns

void pointer to the buffer

inline size\_t size() const

Get the number of elements in the buffer.

Returns

size

inline void set\_type[\(holoinfer\\_datatype](https://docs.nvidia.com/enum_holoinfer__constants_8hpp_1a4cf747d00d17adc861a963ca55e9ded4.html#_CPPv4N8holoscan9inference18holoinfer_datatypeE) in\_type)

Set the data type and resize the buffer.

Parameters

**in\_type** – input data type

inline void resize(size\_t number\_of\_elements)

Resize the underlying buffer on host.

Parameters

## **number\_of\_elements** – Number of elements to be resized with

© Copyright 2022-2024, NVIDIA.. PDF Generated on 06/06/2024